# **ОБ АНАЛИЗЕ ТРАСС ПРИ ТЕСТИРОВАНИИ ПРОГРАММ МЕТОДОМ ФАЗИНГА**

**Макаров А.Н. УМО ИБ**

- Переход от порождающего и мутационного фаззинга к «умному» требует решения следующей задачи: **ГЕНЕРАЦИЯ ВХОДНЫХ ДАННЫХ, КОТОРЫЕ ПРИВОДЯТ К ВЫПОЛНЕНИЮ ВЕТВИ КОДА, НЕ ВЫПОЛНЯВШЕЙСЯ РАНЕЕ**
- Генерация входных данных основывается на предыдущих итерациях тестирования, таким образом обеспечивается обратная связь между процессом тестирования (фаззинга)<sup>и</sup> процессом генерации входных данных
- **Необходимая обратная связь, может быть обеспечена:**
	- Вычислением покрытия кода
	- Получением трассы выполнения программы
	- ∗ Символьными вычислениями

### Существующие решения

- $\ast$  **Трасса является исходным материалом для различных техник анализа программ:**
	- $\ast$ Построение программных срезов (*slicing*)
	- Тейнтирование (*tainting*) данных, которое, как правило, предваряет символьные вычисления
	- Выполнение по трассе символьных вычислений, например:
		- Проекты BitBlaze, *S2E* (трасса –> *LLVM* –> *KLEE*)
	- «Проигрывание» трассы, пример: *PinPlay*
	- $\ast$  Построение формул для решателей (*solver*) в форматах *SMT‐ LIB* или *STP*, например:
		- Проект *fuzzgrind / pathgrind*

# Как получить трассу?

- **Используя средства динамического бинарного анализа (***DBI***)**
	- Утилиты (инструменты) для *PinTools, DynamoRIO, Valgrind*
- **На основе виртуальных машин:** *QEMU, XEN*
	- Проекты: *TEMU* из *BitBalze, Ether*
- Кроме того, возможность **детерминированного воспроизведения вычислений на заданных данных** или **возможность «проиграть» трассу** помогает в анализ ПО

# Как получить трассу?

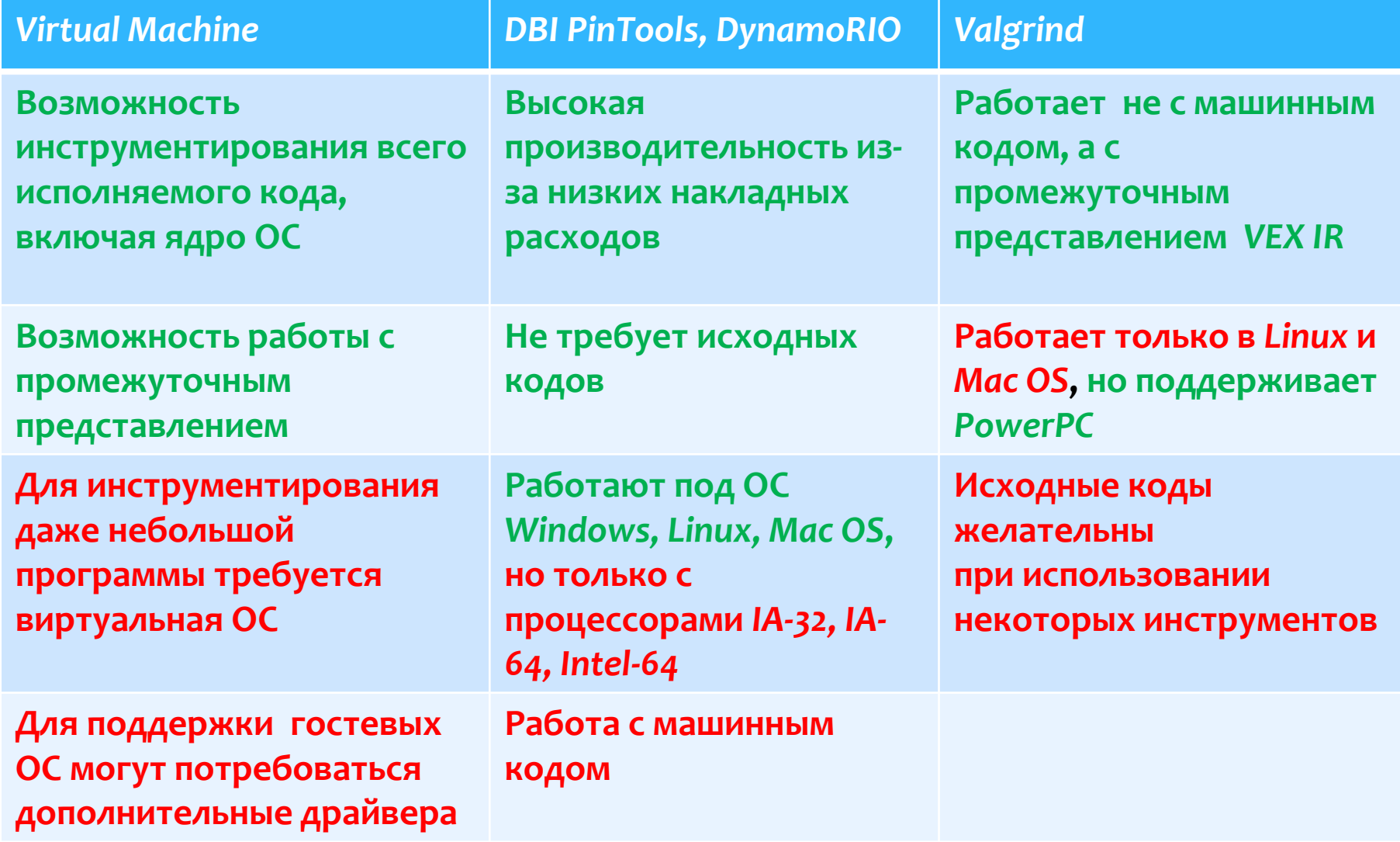

### Скорость вычисления трассы

- $\ast$  **В процессе тестирования (фаззинга) требуется миллионы запусков, таким образом:**
	- невозможно тратить много времени на получение трассы
	- ∗ невозможно для каждого запуска обеспечить сбор полной информации о трассе
- $\ast$  **Возможны следующие варианты:**
	- $\ast$  получение трассы для входных данных, если число новых блоков (не покрытых ранее) больше некоторого значения;
	- ∗ получение трассы только для входных данных, которые инициируют интересующее нас событие.

### Анализ трассы выполнения

#### **Целесообразно представлять трассу в промежуточном коде**

- *VEX IR*: используется в проектах с *Valgrind*
- *LLVM* байт‐код: проекты *S2E, libcpu*

#### **Идеально, если трасса включает код, выполненный в ядре ОС но**:

- производительность уменьшается
- кроме того, анализ приложений пользовательского режима может существенно осложнится из‐за асинхронных вызовов в ядре и различных механизмов *IPC*

#### **Полная трасса не всегда нужна, возможно отказаться**:

- от трасс системных потоков ядра ОС
- от участка трасс «хорошо‐известных» функции, например *ReadFile*

### Анализ трассы выполнения

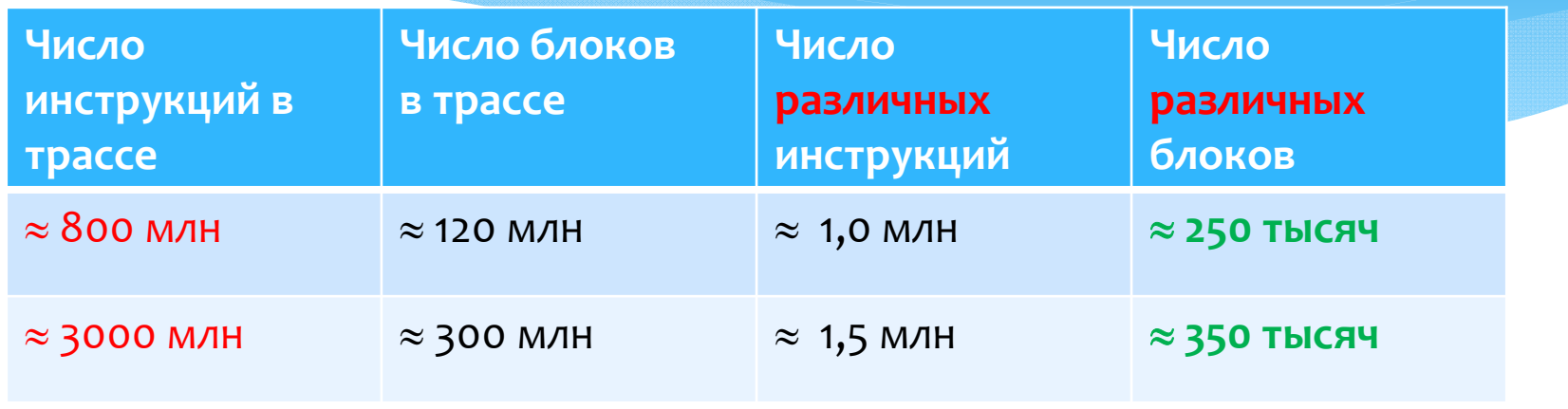

- Работа с трассой значительно упрощается, если оперировать не отдельными инструкциями, а блоками инструкций
- \* Каждый блок рассматривается как «неделимый» элемент

### Ограничения при работе с трассой блоков

- Анализ многопоточных приложений не рассматривается
- Для приложений, обрабатывающих сложно‐ структурированные файлы, данное ограничение допустимо
- Практически все средства фаззинга ориентированы на поиск ошибок кодирования и не предназначены для поиска логических ошибок

### Поиск логических ошибок

- Трассу, можно представить как частный случай программы *<sup>T</sup>* для конкретных входных данных
- Для программы *<sup>T</sup>* (трассы) на основе «неявных» алгоритмов строится структура Крипке
- Требования, которые должны выполняться для *T*, задаются в виде спецификаций, представленных формулами логики *CTL*

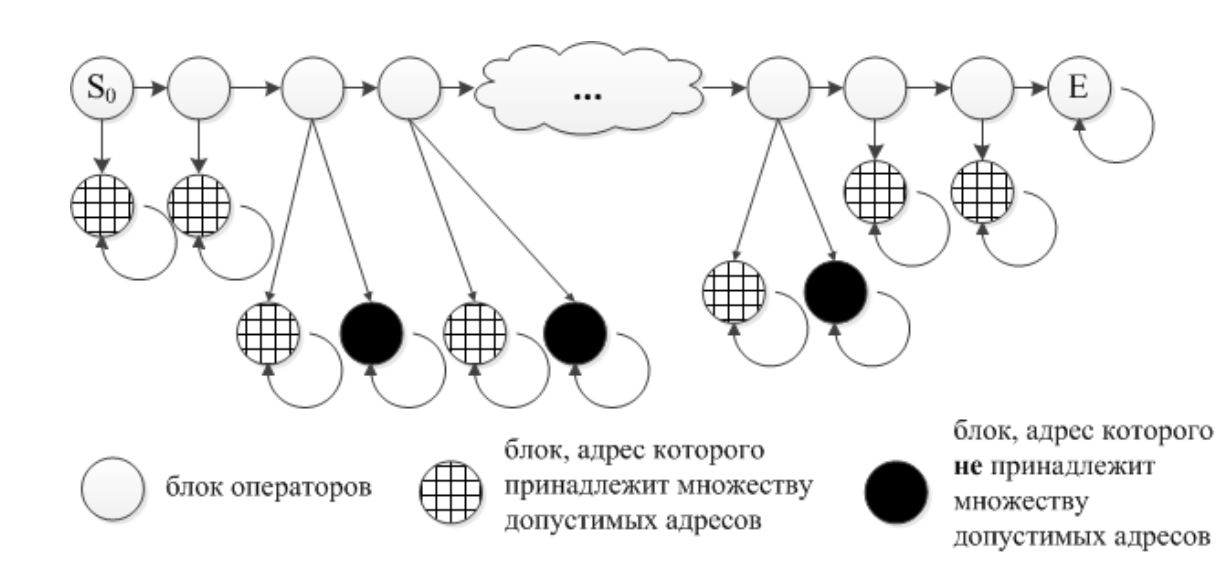

Например, пусть *p* предикат, который истинен*s* **|= AG(**−*p*) - из состояния *s* для любого пути нельзя попасть в состояние, для которого предикат *p* истинен

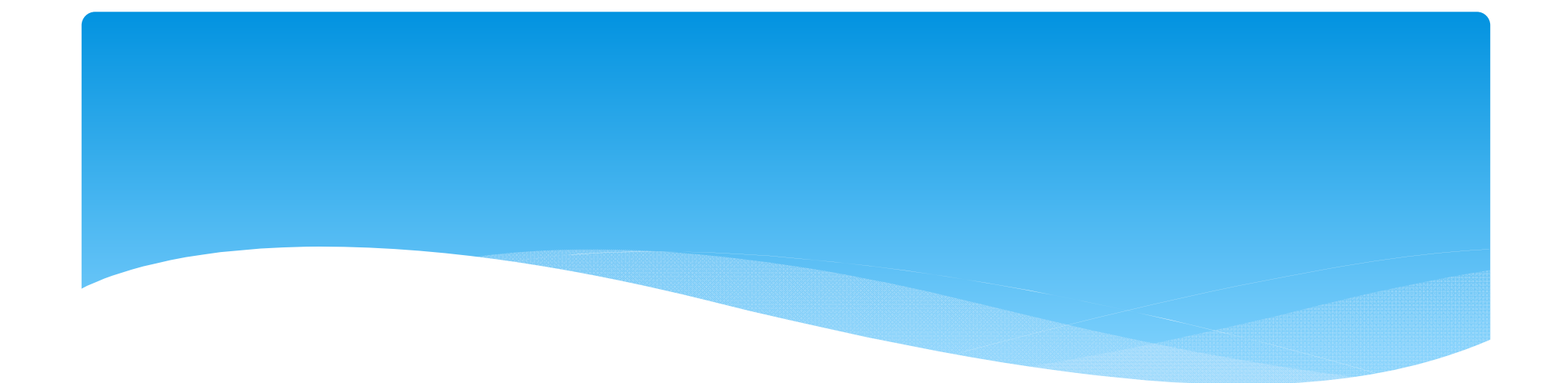

# Спасибо за внимание